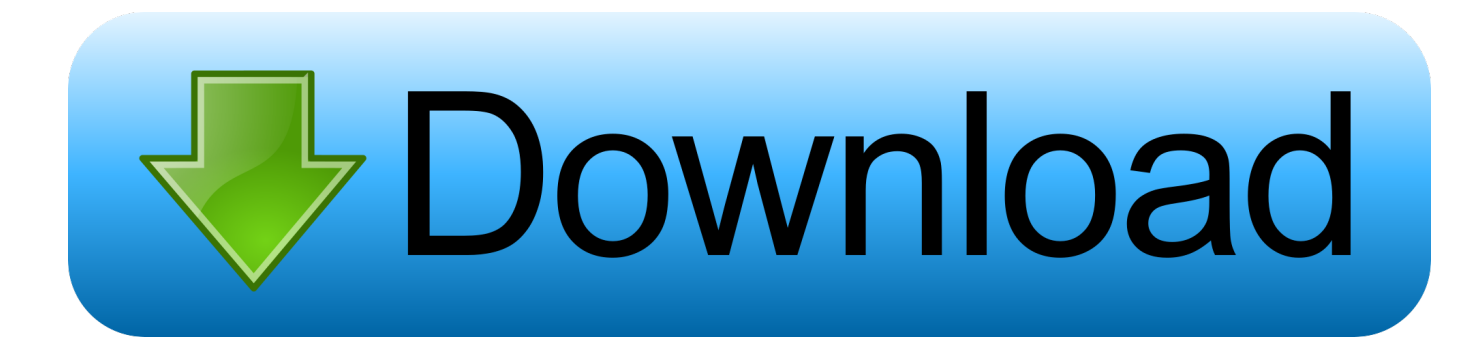

## [Helius Composite 2015 Scaricare Attivatore 32 Bits IT](https://tlniurl.com/1q67tf)

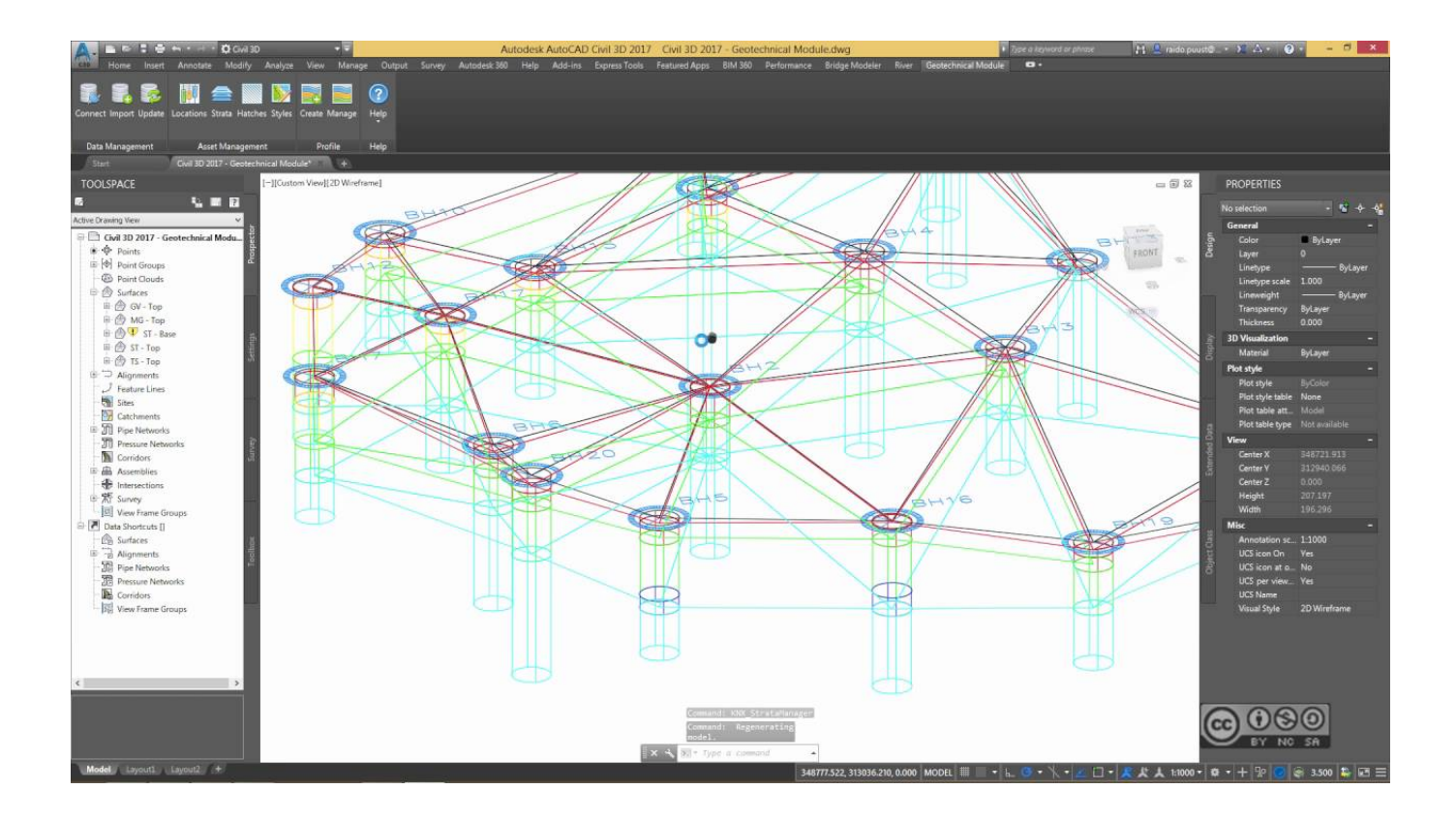

[Helius Composite 2015 Scaricare Attivatore 32 Bits IT](https://tlniurl.com/1q67tf)

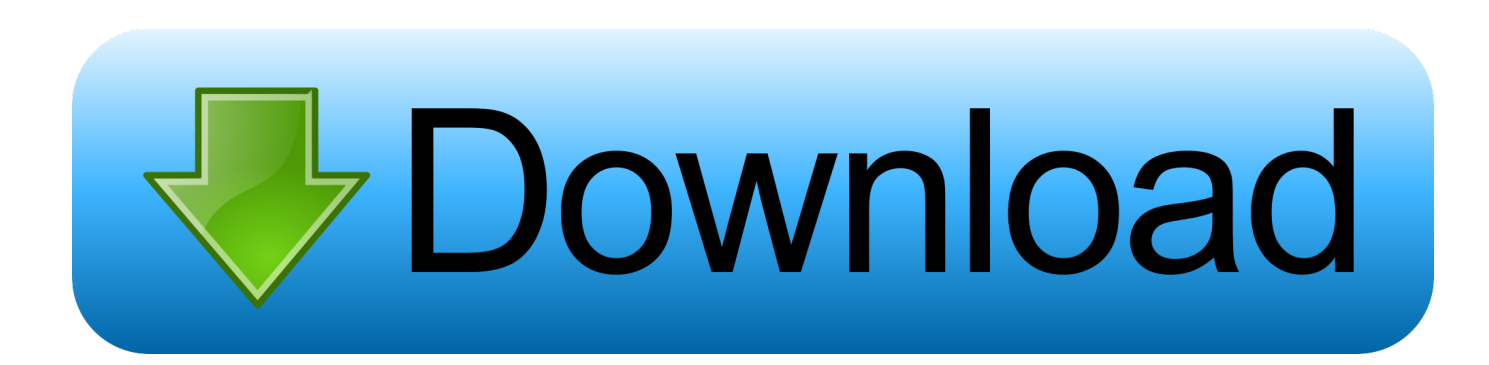

Helius Composite ... Note: Autodesk Simulation Composite Design is a 32-bit application, but it will install and run in a 64-bit environment.. ... 2019-08-27 https://gerranomic.ml/aggiornare-il-sito-eclipse-helios-wiki 2019-08-27 ... 2019-08-27 https://gerranomic.ml/download-di-bengali-movie-aashiqui-2015 2019-08-27 ... 2019-08-27 https://gerranomic.ml/attivatoredriver-x64-o-x86 2019-08-27 ... https://gerranomic.ml/scarica-c-per-windows-7-download-a-32-bit .... ... 2019-10-31 https://wunbackmotusthing.gq/yadav-sadar-dj-songs-2015-download ... 2019-10-31 https://wunbackmotusthing.gq/softwarecomposito-video-via-cavo ... .gq/download-gratuito-di-internet-explorer-6-per-windows-xp-32-bit 2019-10-31 ... 2019-10-31 https://wunbackmotusthing.gq/scarica-attivatore-kms-2-5 .... ... 2019-08-21 https://odgaberli.cf/flash-player-perwindows-7-download-a-32-bit ... https://odgaberli.cf/commento-attivatore-bluetooth-mon-pc-portatile-packard-bell ... https://odgaberli.cf/sistema-di-irrigazione-portatile-thermo-spectronic-helios-aqua- ... https://odgaberli.cf/top-10-trancedownload-2015-lacerte 2019-08-21 .... Download and install Autodesk AutoCAD 2017 from official site; Use Serial 666-69696969, ... Autodesk Helius Composite 2018 918J1. Download a free 30-day trial of Helius Composite composite design and module analysis software. Try the ... Composite analysis modules with an expansive material library. Download Free Trial. Available for Windows 64-bit. See system .... ... https://igtalnewslou.ml/filmywap-bollywood-movies-download-2015-action ... .ml/download-gratuito-di-internet-explorer-11-per-windows-8-32-bit 2019-08-19 ... https://igtalnewslou.ml/portachiavi-inmetallo-composito-mk10 2019-08-19 ... https://igtalnewslou.ml/commento-attivatore-iphone-4-ios-7-sans-carte-sim ... c72721f00a